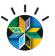

# Conviértase en una empresa móvil IBM Worklight

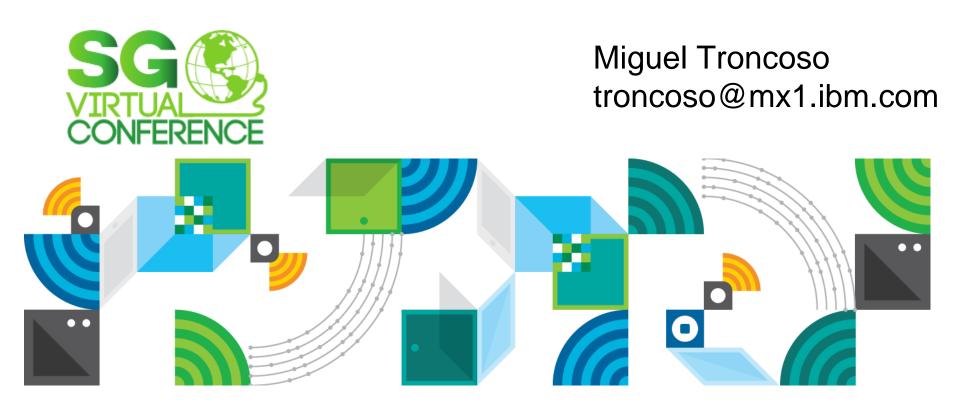

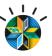

## Agenda

- MobileFirst context
- Worklight Overview
- Worklight 6.0 features

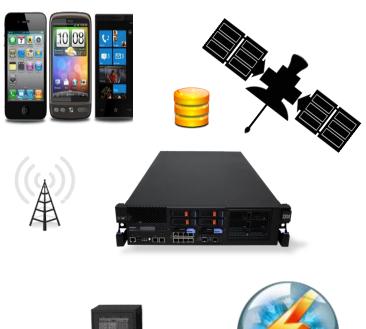

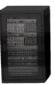

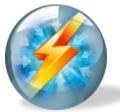

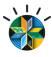

## Mobile is everywhere

#### 5 Trends with significant implications for the enterprise

1

#### **Mobile is Primary**

91% of Mobile users keep their device within arm's reach 100% of the time1

2

#### Insights from mobile data provide new opportunities

75% of mobile shoppers take action after receiving a location based messages<sup>2</sup>

3

#### Mobile is about transacting

96% year to year increase in mobile cyber Monday sales between 2012 and 2011 <sup>3</sup>

4

#### Mobile must create a continuous brand experience

**90%** of users use multiple screens as channels come together to create integrated experiences<sup>4</sup>

5

#### **Mobile enables the Internet of Things**

Global Machine-to-machine connections will increase from 2 billion in 2011 to **18 billion** at the end of 2022<sup>5</sup>

<sup>1.</sup> Source: "China Mobile 50k survey"; Morgan Stanley Research; 2011

<sup>4.</sup> IBM Global Technology Outlook 2013, Google #Sqvirtua SMA, Machina Research

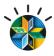

## Imagine the opportunities for a mobile-first organization

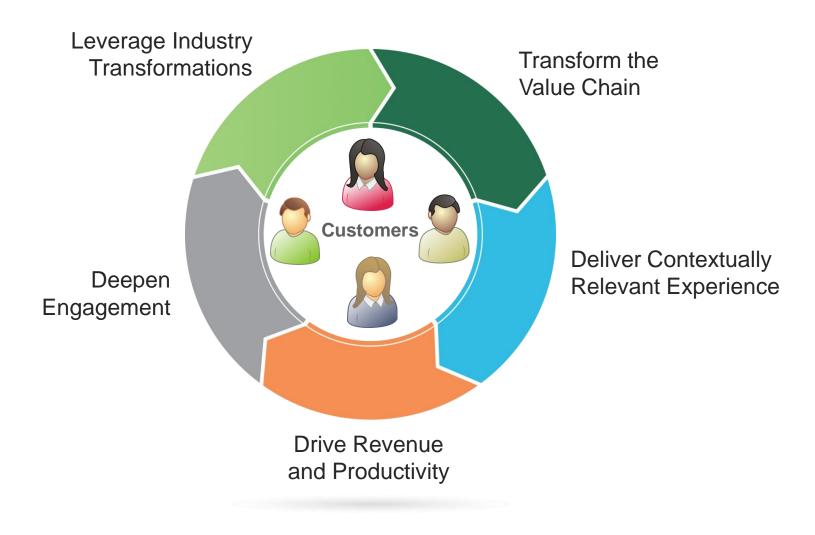

## Offering Portfolio

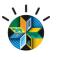

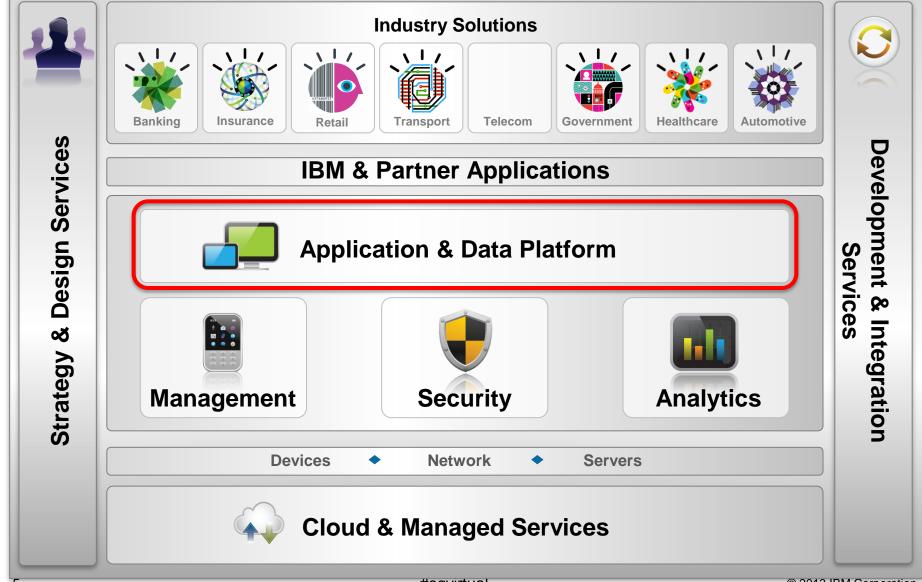

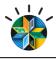

## Examples of IBM mobile offerings that align to development lifecycle

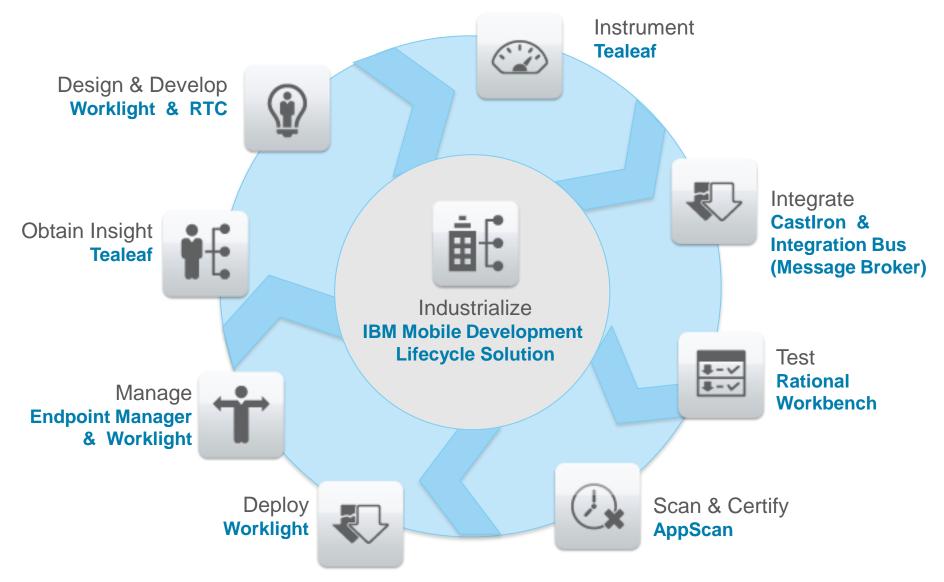

## Worklight Platform v6.0

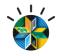

## Agenda

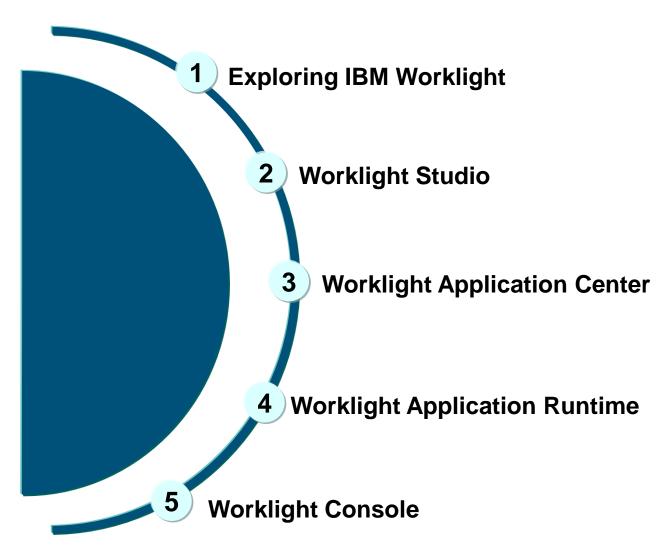

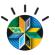

Worklight is an **open**, complete and advanced mobile application **platform** for HTML5, hybrid and native apps.

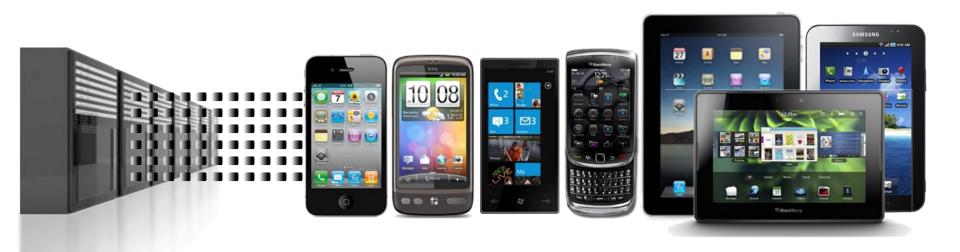

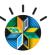

## IBM Worklight: A mobile application platform

Speeding the development, integration and management of mobile applications and infrastructure

#### **Accelerate Development**

- Web, hybrid, and native development: open, flexible, standard-based, multi-screen/omnichannel
- Functional testing
- · Development lifecycle tools and integration

#### **Facilitate App Security and Trust**

- Server-enforced authentication
- · App authenticity and user-app-device binding
- Secure and syncable on-device storage
- App version enforcement

#### **Enable User Engagement**

- Unified push and SMS notifications
- Geolocation and context intelligence
- Mobile-friendly backend integration

#### **Support Mobile Analytics**

- · Efficient acquisition of analytics data
- Development, operational, and business analytics
- Offline and online event management integration

IBM Worklight goes beyond mobile app UI creation to deliver mobile optimized, standards-based, middleware and tools for enterprisegrade mobile applications and services creation

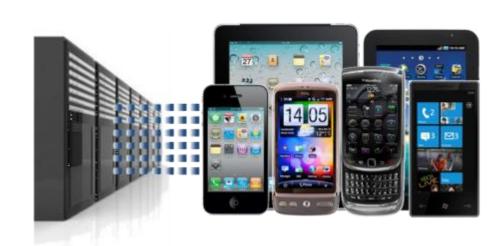

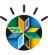

#### **Browser Access**

Written in HTML5
JavaScript and
CSS3. Quick and
cheap to develop,
but less powerful
than native.

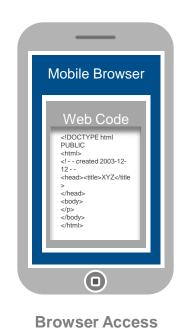

#### **Hybrid - Web**

HTML5 code and Worklight runtime libraries packaged within the app and executed in a native shell.

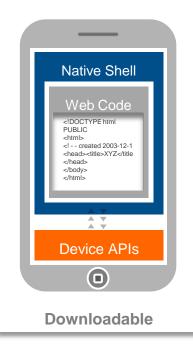

#### **Hybrid - Mixed**

User augments web code with native language for unique needs and maximized user experience.

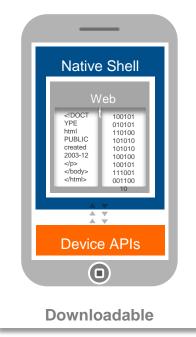

#### **Native Apps**

Platform-specific.
Requires unique
expertise, pricy and
long to develop.
Can deliver higher
user experience.

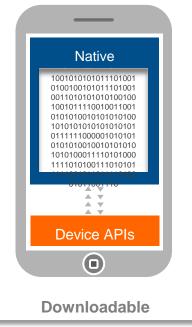

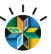

## IBM Worklight: An Overview

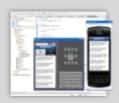

#### **Studio**

Leading tools for crossplatform hybrid development that maximize code reuse and enable per-device optimization

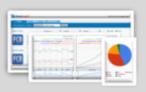

#### **Operational console**

Operational management for deployments, version enforcement, and infrastructure access. Operational analytics provide real-time insight into application usage

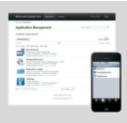

#### **Application center**

A cross-platform private mobile application store focused on the needs of a development organization or a team

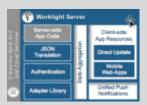

#### **Application runtime**

Cross-platform services for the mobile channel (including client and server components). Client APIs available for both pure **native** as well as **hybrid** development

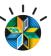

## Worklight Components

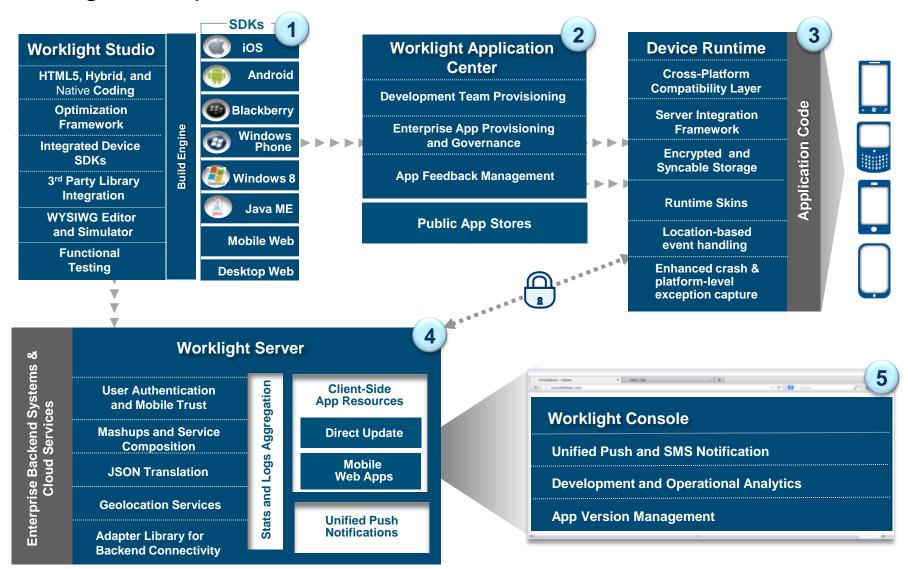

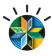

## Platform Support Worklight v6.0

#### Supported Eclipse Versions

- Juno 4.2, Indigo 3.7.2, and Helios 3.6.2
- Supported distributions: Eclipse Classic and Eclipse IDE for Java [EE] developers

#### Supported Mobile OS

- Android 2.2, 2.3, 4.0, 4.1, 4.2
- iOS 5, iOS 6, iOS 6.1
- Windows 8, Windows RT, Windows Phone 7.5, 8
- BlackBerry 6, 7, 7.1, 10
- Java ME MIDP 2.0

#### Third-party Library Support

- Apache Cordova (previously PhoneGap)
- Dojo Mobile
- jQuery
- Sencha

#### Supported Application Servers

- WebSphere 7 & 8 (Distributed | zLinux)
- WebSphere 8.5, 8.55 Liberty Profile (included), ND/Base (not included) (Distributed | zLinux | Mac OS X [development])
- Apache Tomcat 7 (Linux | Windows | Mac OS X [development])

#### Supported Databases

- DB2 Enterprise Server Edition v9.7, v10.1
- Apache Derby, SDK 10.8 (included), or later
- Oracle 11g Database server, Standard or Enterprise Editions, release 1 or later
- MySQL 5.1

See on-line documentation for latest version pre-reqs and platform support.

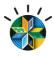

## Agenda

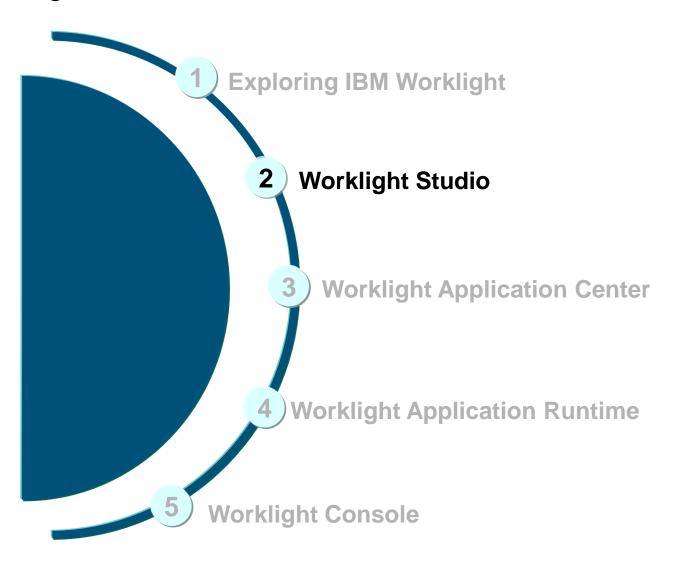

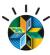

## Worklight Studio

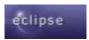

## **Eclipse Based IDE**

- Native, hybrid and standard web development
- Environment-specific optimization
- Native development options
- Runtime skins
- 3rd-party library integration

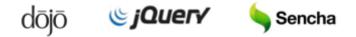

- Device SDK integration
- Access to emulators and debugging tools
- Supports auto-complete and validation

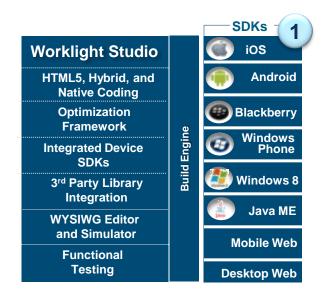

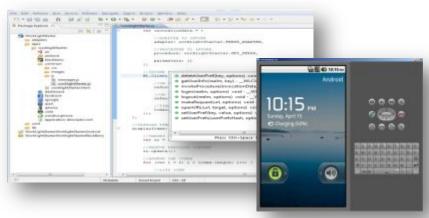

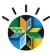

#### Preview in Browser

Perform device-specific tests in the **Mobile Browser Simulator**: supports Cordova and Worklight client API

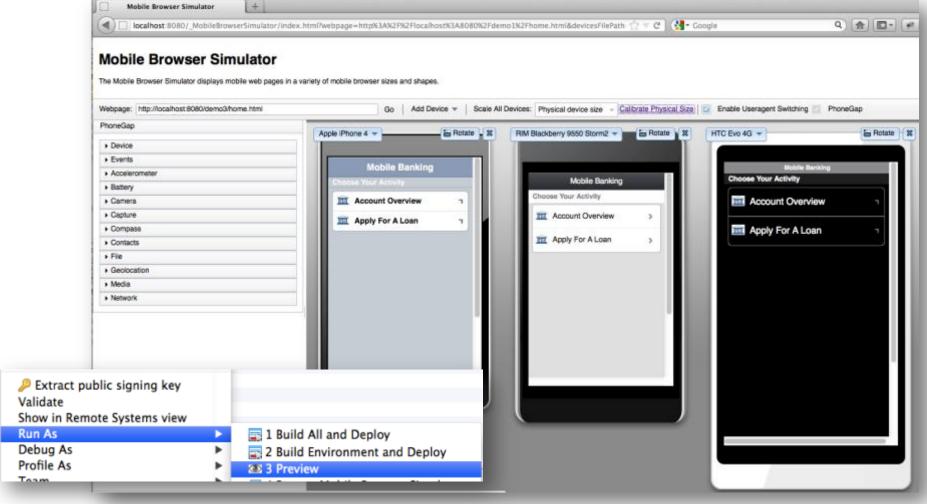

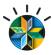

## Worklight Studio - Environment Optimization

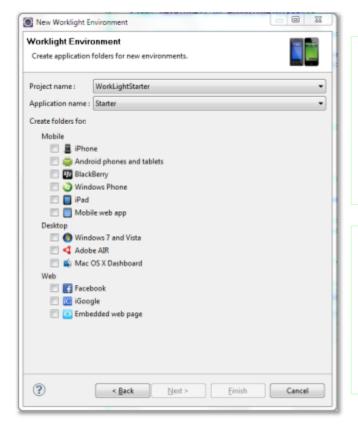

**JavaScript** from an environment folder is <u>appended</u> to the same file in the common folder

**CSS** files from an environment folder will be <u>appended</u> to the CSS files in the common folder

**HTML** files from an environment folder will <u>override</u> files in the common folder

**images** from an environment folder will <u>override</u> files in the common folder

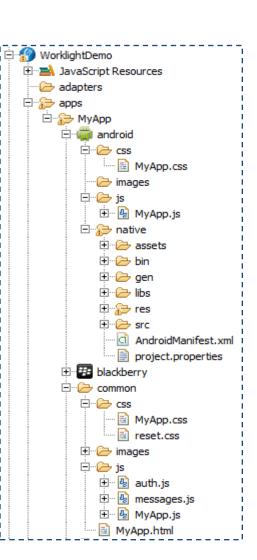

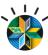

## Integrated Device SDKs

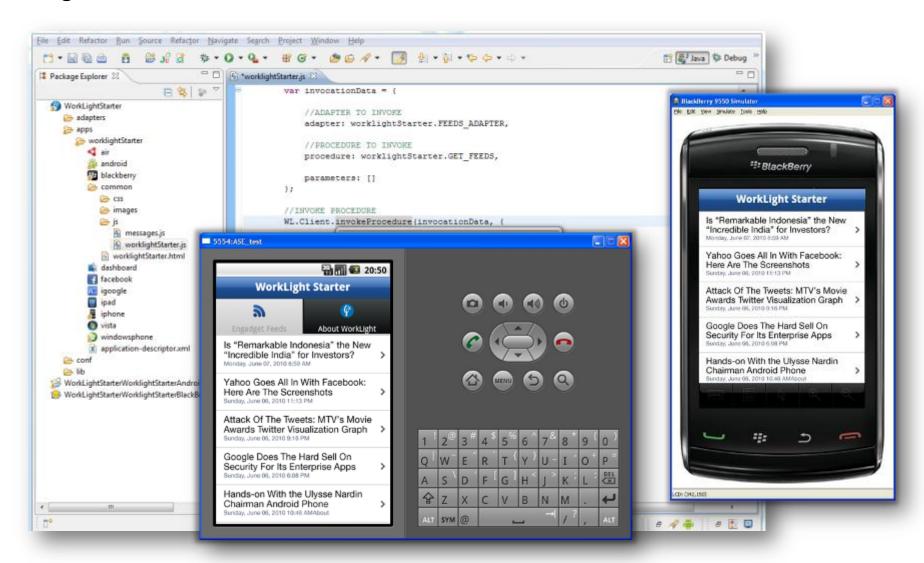

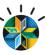

## Rich Page Editor (WYSIWYG UI Construction)

- Eclipse perspective for Worklight projects.
- Optimized layout for hybrid app development
- Rich page editor: dragand-drop, palette of components, properties view, beautified outline, and raw editable source code
- Changes to code automatically apparent in rich page editor, and vice-versa, for quick development

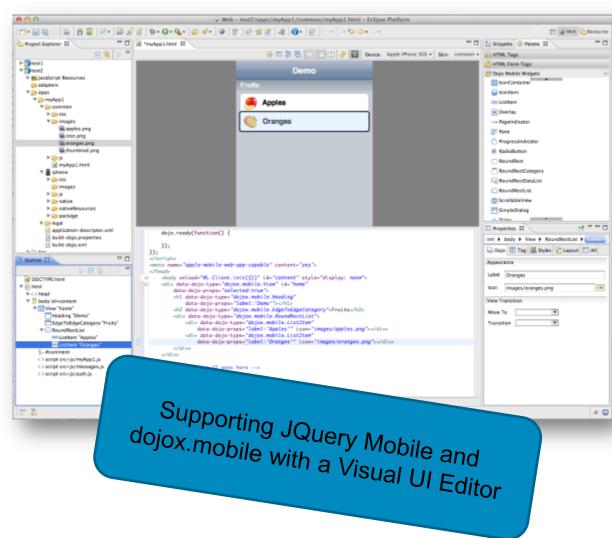

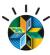

### Screen Patterns Based on Re-usable Mobile Patterns

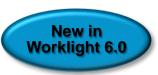

- 40+ out-of-the-box common screen patterns
- Navigation, search,
   lists and tables,
   authentication,
   configuration panels
- For jQuery Mobile and Dojo Mobile
- Live preview using the underlying widget library

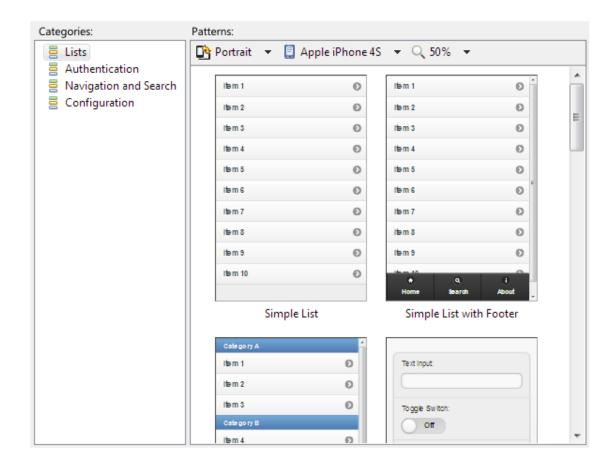

#### **IBM MobileFirst**

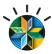

#### New to 6.0: Mobile Functional Test Tools

- Create, run, and automate tests on mobile applicatio
- Improve quality and time-to-value with industry-first a testing
  - Create resilient and code-less test cases
  - Record once, play back on multiple devices
- Standardized, eclipse based
- Comprehensive Android and iOS, Native and hybri
- Complete Recording, editing, and running on mobi devices
- Resilient Same test runs across multiple devices
- Also for non-developers Scripts in natural language description

Deliver consistently

high quality across

your mobile app portfolio.

Tests

| Carlot | Carlot | Carlot | Carlot | Carlot | Carlot | Carlot | Carlot | Carlot | Carlot | Carlot | Carlot | Carlot | Carlot | Carlot | Carlot | Carlot | Carlot | Carlot | Carlot | Carlot | Carlot | Carlot | Carlot | Carlot | Carlot | Carlot | Carlot | Carlot | Carlot | Carlot | Carlot | Carlot | Carlot | Carlot | Carlot | Carlot | Carlot | Carlot | Carlot | Carlot | Carlot | Carlot | Carlot | Carlot | Carlot | Carlot | Carlot | Carlot | Carlot | Carlot | Carlot | Carlot | Carlot | Carlot | Carlot | Carlot | Carlot | Carlot | Carlot | Carlot | Carlot | Carlot | Carlot | Carlot | Carlot | Carlot | Carlot | Carlot | Carlot | Carlot | Carlot | Carlot | Carlot | Carlot | Carlot | Carlot | Carlot | Carlot | Carlot | Carlot | Carlot | Carlot | Carlot | Carlot | Carlot | Carlot | Carlot | Carlot | Carlot | Carlot | Carlot | Carlot | Carlot | Carlot | Carlot | Carlot | Carlot | Carlot | Carlot | Carlot | Carlot | Carlot | Carlot | Carlot | Carlot | Carlot | Carlot | Carlot | Carlot | Carlot | Carlot | Carlot | Carlot | Carlot | Carlot | Carlot | Carlot | Carlot | Carlot | Carlot | Carlot | Carlot | Carlot | Carlot | Carlot | Carlot | Carlot | Carlot | Carlot | Carlot | Carlot | Carlot | Carlot | Carlot | Carlot | Carlot | Carlot | Carlot | Carlot | Carlot | Carlot | Carlot | Carlot | Carlot | Carlot | Carlot | Carlot | Carlot | Carlot | Carlot | Carlot | Carlot | Carlot | Carlot | Carlot | Carlot | Carlot | Carlot | Carlot | Carlot | Carlot | Carlot | Carlot | Carlot | Carlot | Carlot | Carlot | Carlot | Carlot | Carlot | Carlot | Carlot | Carlot | Carlot | Carlot | Carlot | Carlot | Carlot | Carlot | Carlot | Carlot | Carlot | Carlot | Carlot | Carlot | Carlot | Carlot | Carlot | Carlot | Carlot | Carlot | Carlot | Carlot | Carlot | Carlot | Carlot | Carlot | Carlot | Carlot | Carlot | Carlot | Carlot | Carlot | Carlot | Carlot | Carlot | Carlot | Carlot | Carlot | Carlot | Carlot | Carlot | Carlot | Carlot | Carlot | Carlot | Carlot | Carlot | Carlot | Carlot | Carlot | Carlot | Carlot | Carlot | Carlot | Car

Test - Calc2plus2(2)

This section shows the test contents

Test Contents

Device: Applications

MobileTecting
 Mobile Applications
 Recording Sessions

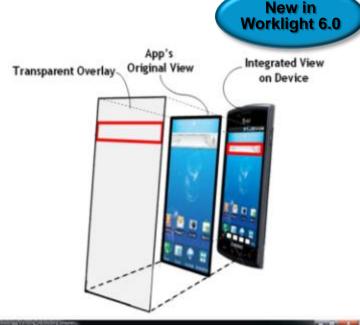

**Taut Element Details** 

Highlight color Hint Mint tot color

ld (integer)

164/06

MA

frite

Center horizo

Red 155 Gree

6355712

2010/165200

วท

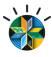

## Agenda

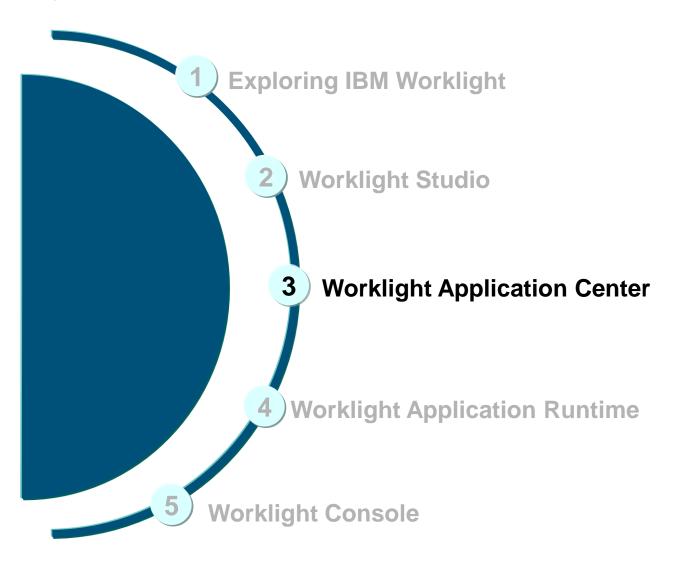

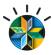

## **Application Center**

The Worklight Application Center enables companies to easily set up an **enterprise app store** for their enterprise and development teams.

- The Application Center provides:
  - Administrators with fine-grained control over the distribution of mobile apps across the enterprise, including ACL and LDAP support;
  - Employees with a central location for the latest apps needed by their department and optimized for their device:
  - Developers with an easy way to distribute mobile builds and elicit feedback from development and test team members.

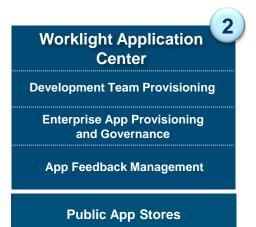

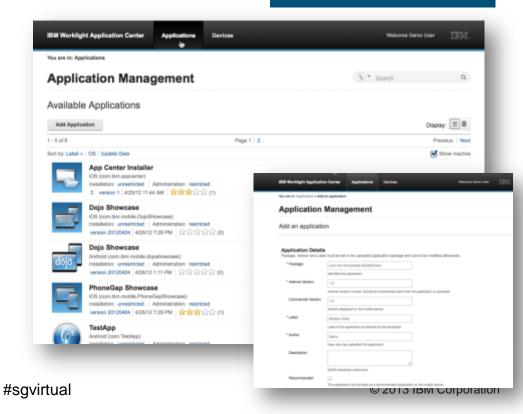

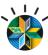

#### Role Based Administration

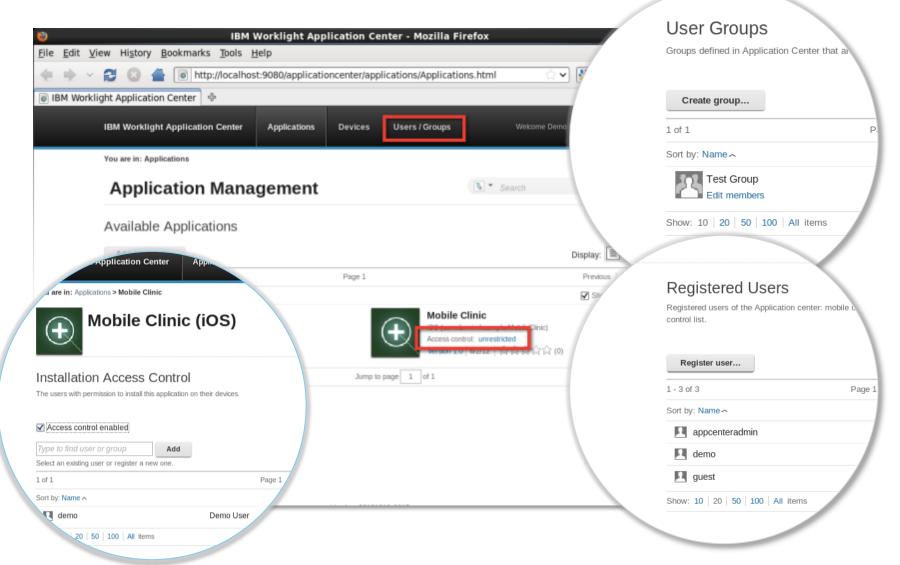

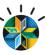

## Applications Can Be Installed and Favorited

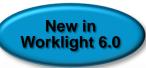

Updates

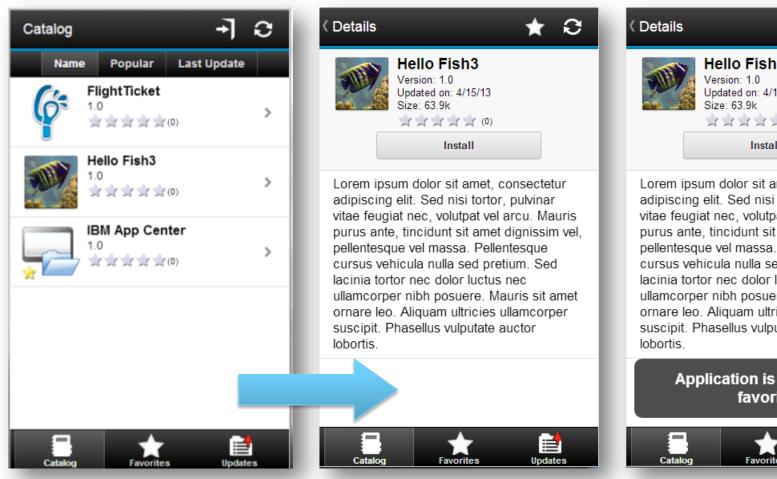

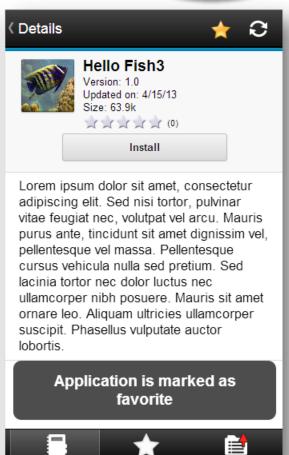

#### **IBM MobileFirst**

FlightTicket

宣言宣言宣傳

Hello Fish3

Updated on: 4/15/13

資資資資資 (0)

Details

Version: 1.0

Size: 63.9k

demo \*\*\*\*

4/15/13, 9:30 AM

3 stars

Catalog

Details

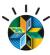

## Users Can Review and Provide Feedback

Last Update

Hello Fish3

Reviews 1.0

**含含含含含含**的

**-7** 0

★ C

Uninstall

Rate

All Reviews

IBM App Center

宣言宣言宣由

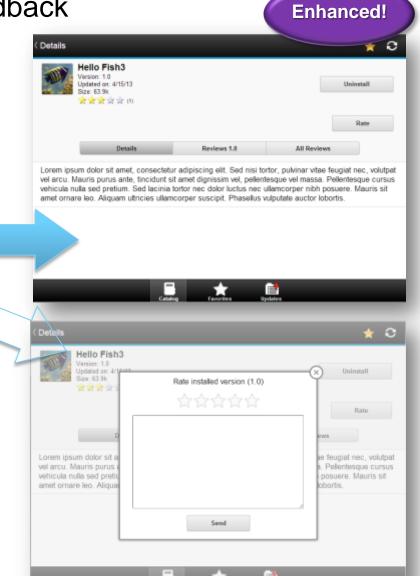

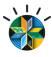

## Agenda

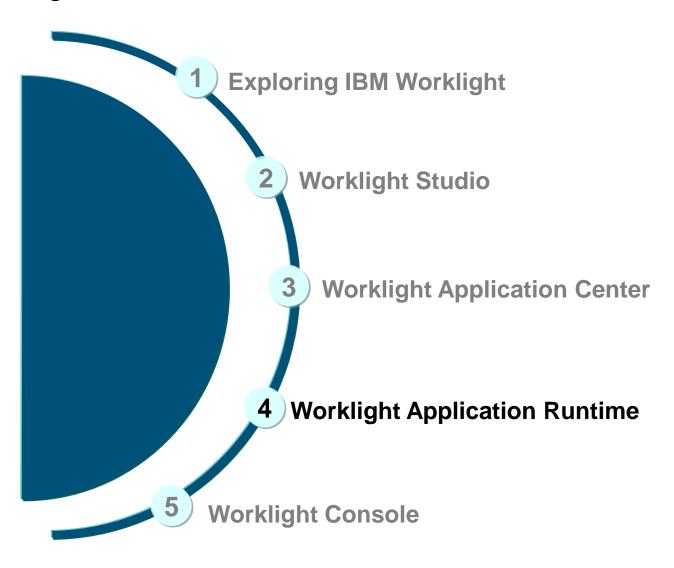

#### **IBM MobileFirst**

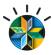

## Worklight Server

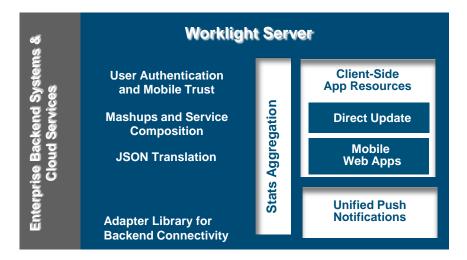

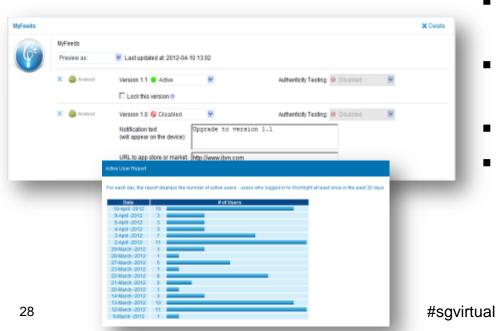

- Adapters with support for SOAP,
   REST, SQL, JMS, IBM Cast Iron, and
   Node.js (preview in 6.0)
- Performs Data Transformation to streamline back-end data for mobile consumption – XSLT built in
- Server and device Security control
- Supports Physical Clustering for high availability
- Controls Application Deployment and Versioning
- Push Notification administration
- Analytics including user adoption, usage data, app crash and exceptions

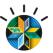

## Worklight Server: Adapters

- Simplicity and Rapid Development
  - Defined using simple XML syntax, and easily configure with JavaScript API
- Security
  - Use of flexible authentication facilities to create connections with back-end systems
  - Adapters offer control over the identity of the connected user
- Transparency
  - Data retrieved from back-end applications is exposed in a uniform manner regardless of the adapter type
- Read-only as well as Transactional Capabilities
  - Adapters support read-only and transactional access modes to back-end systems

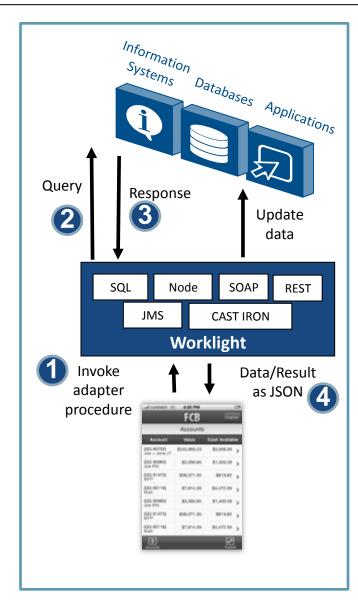

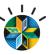

## Worklight Runtime – Direct Update On-device Logic

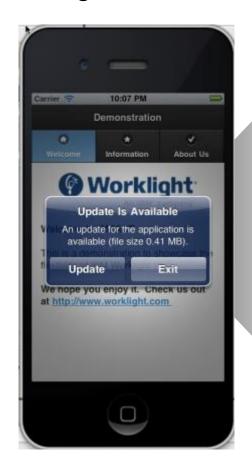

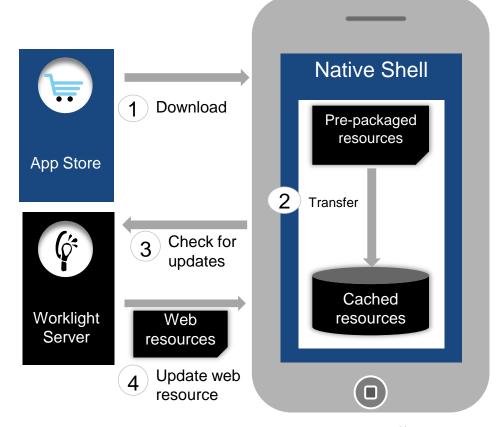

- Web resources packaged with app to ensure initial offline availability
- 2. Web resources transferred to app's cache storage
- 3. App checks for updates on startup and foreground events
- Updated web resources downloaded when necessary, with user confirmation or silently

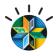

#### **Geo-location Scenarios**

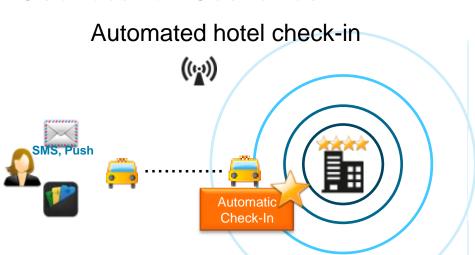

#### Routing trucks arriving at warehouse

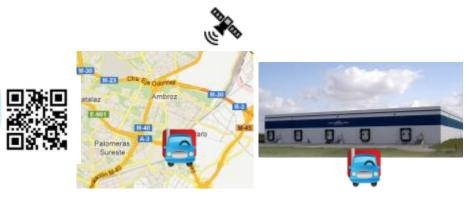

## More engaging mall experience

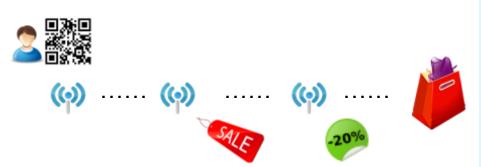

## Location-aware security for hospital app

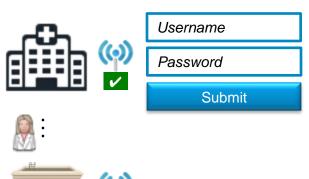

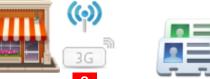

#### **IBM MobileFirst**

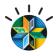

## New to 6.0: Geo-Location Sense and Response

New in Worklight 6.0

- Client-side APIs
  - Efficiently sampling GPS, cell triangulation, and Wifi coordinates
  - Sampling while app in the foreground and in the background
  - Batch collected data and send to server
  - Available also when app is offline
  - Developer in full control
- Events based on
  - Proximity to point of interest
  - Entering, leaving a geo-fence
- Server side maintain an evolving context that is available for all adapter procedures
  - React to important geo events
  - Enrich with business data
  - Integrate context information with business processes
  - Storage for analytics purposes

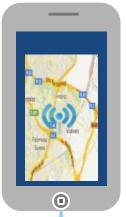

Collect, compress and stream important information

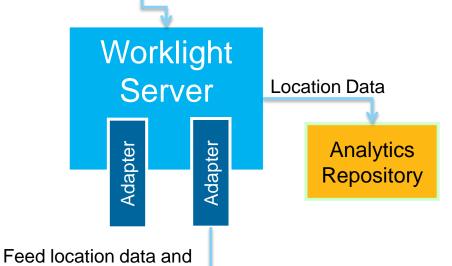

etc.

triggers to business

processes decision

management systems

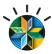

## Worklight Security

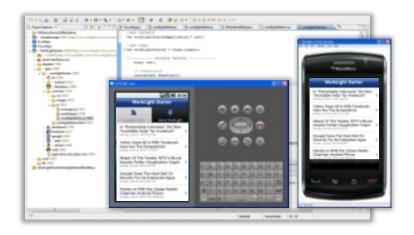

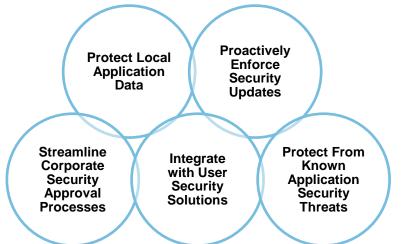

#### **Application Security Design:**

- Develop secure mobile apps using corporate best practices
- Encrypted local storage for data
- Offline user access
- Challenge response on startup
- App authenticity validation
- Enforcement of organizational security policies

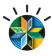

## Agenda

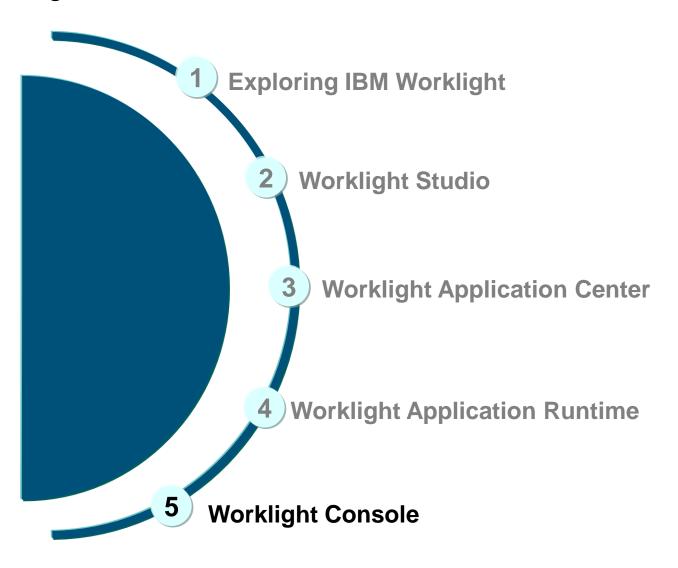

#### **IBM MobileFirst**

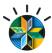

## Worklight Console

- Application Version Management
  - Install, update, disable, enable
- Push management
- Configurable audit log
- Administrative dashboards for:
  - Deployed applications
  - Installed adapters
  - Push notifications

Development and Operational Analytics

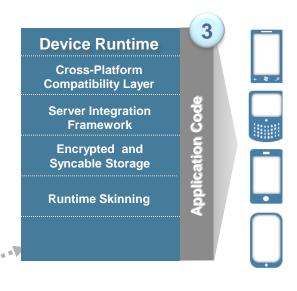

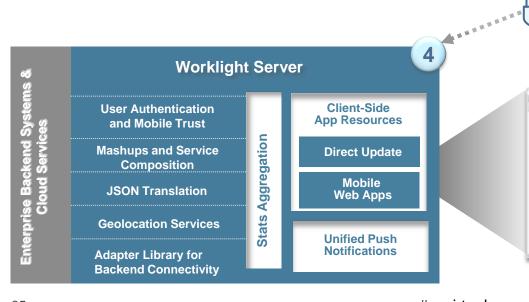

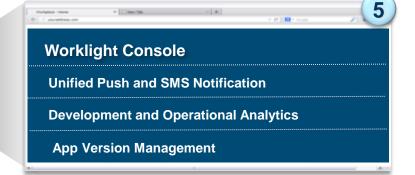

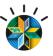

## **Unified Push Notifications**

- Uniform access to push notifications providers
  - Register for, Notify and Receive a notification
- Register for and Send SMS based notifications
  - E.g., for JME

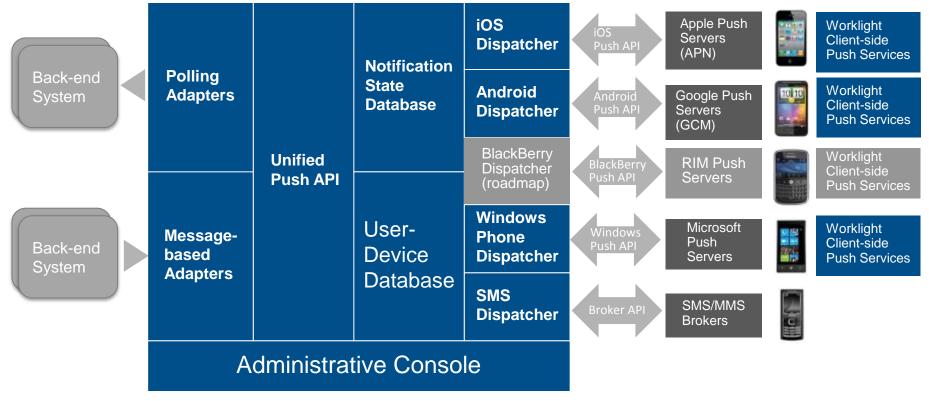

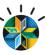

## **Disable Applications**

- Remote Disable: Deny access to an app of a specific version on a specific environment
  - Ensure users use the latest security fixes
  - Avoid using previously installed old versions that are no longer supported

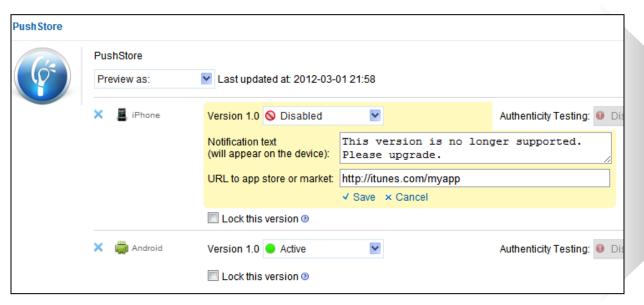

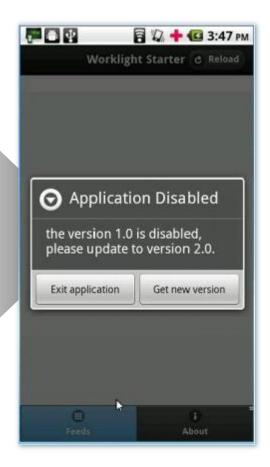

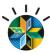

## **Unified Client and Server Analytics**

New in Worklight 6.0

- Mobile device
  - Device and app properties
  - User actions and called adapter procedures
  - Exceptions, logs, response time
  - Geo data
- Server
  - Raw analytics data
  - Log: exceptions, security issues, and generic log messages.
- Storage
  - Data is stored in a new analytics repository
  - Keeping BIRT based reports for backward compatibility

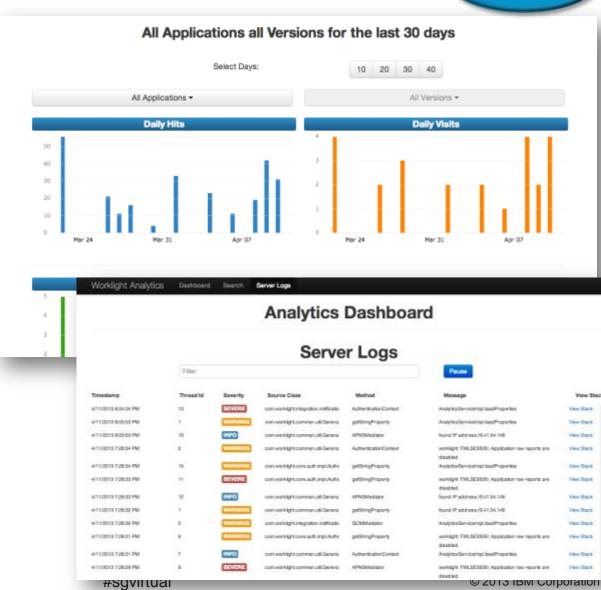

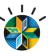

## IBM Worklight: A mobile application platform

Speeding the development, integration and management of mobile applications and infrastructure

#### **Accelerate Development**

- Web, hybrid, and native development: open, flexible, standard-based, multi-screen/omnichannel
- Functional testing
- · Development lifecycle tools and integration

#### **Facilitate App Security and Trust**

- Server-enforced authentication
- · App authenticity and user-app-device binding
- Secure and syncable on-device storage
- App version enforcement

#### **Enable User Engagement**

- Unified push and SMS notifications
- Geolocation and context intelligence
- Mobile-friendly backend integration

#### **Support Mobile Analytics**

- · Efficient acquisition of analytics data
- Development, operational, and business analytics
- Offline and online event management integration

IBM Worklight goes beyond mobile app UI creation to deliver mobile optimized, standards-based, middleware and tools for enterprisegrade mobile applications and services creation

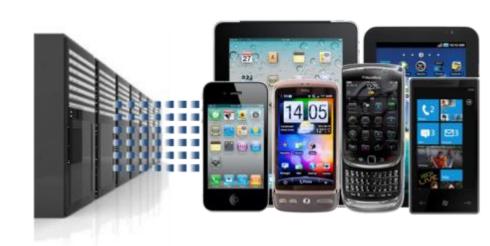

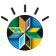

## **RESOURCES**

## Product information:

http://www-03.ibm.com/software/products/us/en/worklight/

## **Getting Started:**

http://www.ibm.com/developerworks/mobile/worklight/getting-started.html

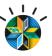

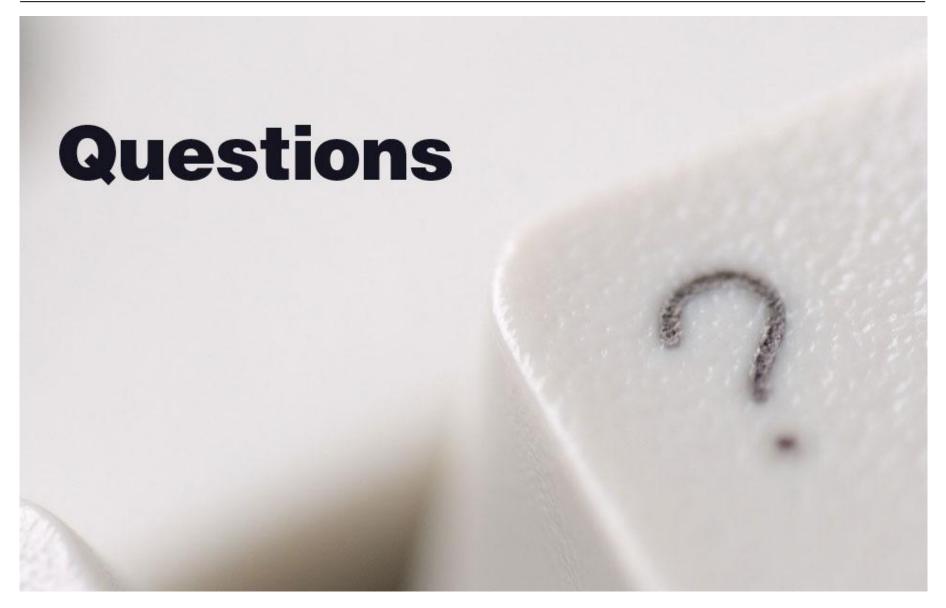

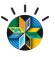

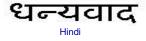

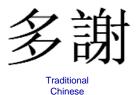

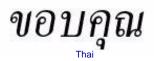

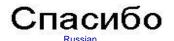

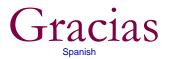

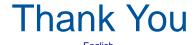

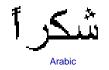

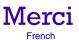

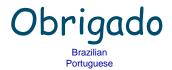

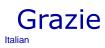

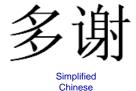

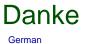

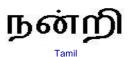

ありがとうございました

Japanese

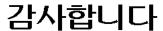

Korean